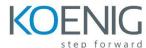

# Oracle Hyperion Financial Reporting 11.1.2 for Essbase Planning (11.1.2.2)

### Course Overview

### Financial Reporting Overview

- Oracle's Enterprise Performance Management System
- Financial Reporting Functionality and Architecture
- Financial Reporting Data Sources

# Navigating Reports in EPM Workspace

- Navigating EPM Workspace
- Previewing Reports and Snapshots
- Setting Preferences
- Integrating Reports into Microsoft Office Applications

# Creating Basic Reports

- Reporting Studio Overview
- Report Creation Overview
- Creating Reports
- Adding Grids
- Selecting Members for Grids
- Setting the Point of View
- Adding Rows or Columns
- Saving, Previewing, and Printing Reports

### **Applying Advanced Member Selections**

- Selecting Members by Using Lists
- Creating User-Defined Lists
- Selecting Members by Using Functions
- Selecting Members for the Page Axis

### Customizing Grids

- Displaying Details in Reports
- Attaching External Documents
- Displaying Planning Supporting Details
- Setting Up Expansions
- Creating Related Content in Reports

### Formatting Cells and Grids

- Formatting Cells
- Formatting Grids
- Suppressing Data

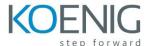

- Applying Conditional Formatting in Grids
- Setting Up Pages

# **Creating Report Objects**

- Report Objects Overview
- Creating Text Boxes
- Adding Images
- Saving and Linking Report Objects
- Inserting Saved Report Objects
- Adding Headers and Footers
- Designing Row and Column Templates

# **Adding Text Functions**

- Text Functions Overview
- Inserting Text Functions in Text Boxes
- Inserting Text Functions in Headings and Text Cells
- Customizing Page Headings
- Creating Dynamic Values with the Current Keyword
- Displaying the Row and Column IDs
- Displaying Text Function Errors
- Common Text Functions

# Adding Auto Calculations and Mathematical Functions

- Setting Up Auto Calculations in Data Rows and Columns
- Applying Mathematical Functions and Properties
- Mathematical Operators in Expressions
- Creating Formulas
- Common Mathematical Functions

### **Creating Books**

- Books Overview
- Previewing and Printing Books
- Changing the Book Point of View
- Creating Books in EPM Workspace
- Changing the Appearance of Books

### Creating Batches

- Batches Overview
- Creating and Scheduling Batches
- Scheduling Batch-Bursting Options
- Previewing Static HTML Output
- Monitoring Batch Schedules